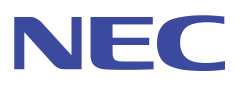

**(2022/04/26)**

# オンボードRAID<br>(Intel(R) VROC SATA Controller)

本ガイドは、RAID コントローラーに関し、ユーザーズガイドでは説明しきれない詳細な情報を記載しております。

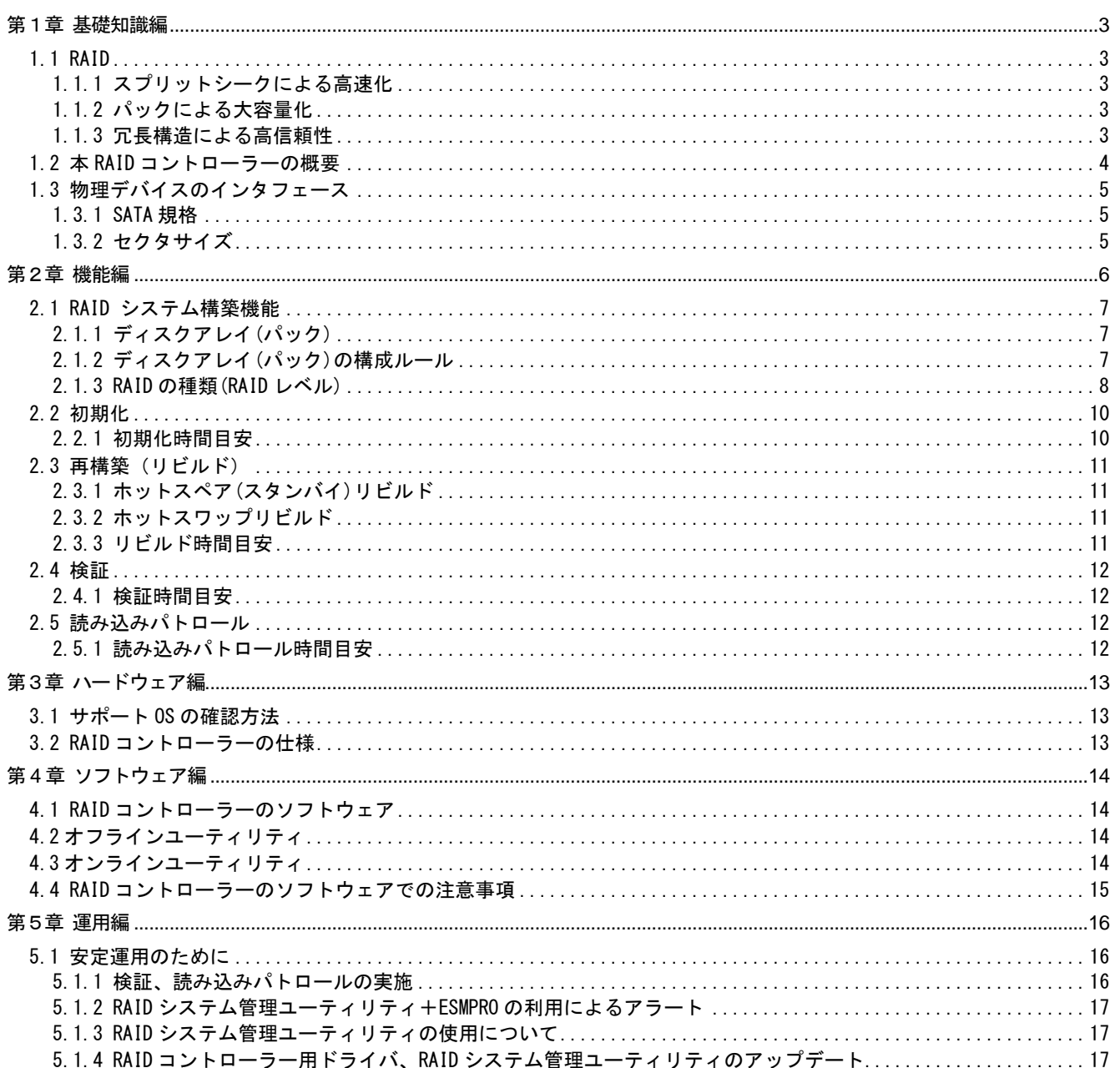

#### 目次

## <span id="page-2-0"></span>第1章 基礎知識編

## <span id="page-2-1"></span>1.1 RAID

サーバを構成する部品の中でハードディスクドライブは機械的な動作を伴う為に非常にデリケートです。その上 CPU やメモリ など他の構成部品と比べ桁違いに動作速度が遅いのも特徴です。RAID (Redundant Array of Independent Disks)とは 複数台のハードディスクドライブを用いて、I/O 処理を分散する事で高速化し、データとそのパリティを分散して格納する事で 大容量化・高信頼性を確保する技術です。

#### <span id="page-2-2"></span>1.1.1 スプリットシークによる高速化

ハードディスクドライブは機械的な動作を伴うために、CPU やメモリに比べると桁違いに遅くなります。しかし、速度の遅 い機械的な動作でも複数台のハードディスクドライブを用いて同時におこなう事(スプリットシーク)でファイルの I/O 性能 を向上させることができます。

#### <span id="page-2-3"></span>1.1.2 パックによる大容量化

複数台のハードディスクドライブを単一ドライブとして認識させる(パックする)ことで、大容量のドライブを構成することがで きます。10TB のハードディスクドライブを一台準備することは現時点では難しいですが、2TB のハードディスクドライブを 5 台準備することで 10TB のドライブを構成することができます。

#### <span id="page-2-4"></span>1.1.3 冗長構造による高信頼性

冗長構造を持つ論理ドライブを構成することで、ハードディスクドライブに障害が発生してもシステムを停止せずに復旧 作業をおこなうことができます。

(例)1台のHDDに障害が発生した場合

#### ミラーリング

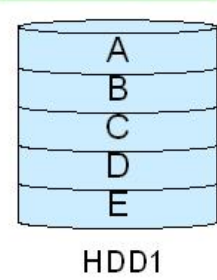

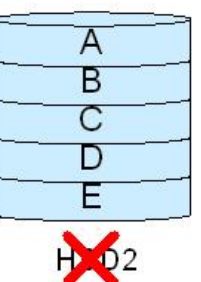

HDD1より全てのデータを読み出すことが可能  $\neq -2$  =A,B,C,D,E,.,

## <span id="page-3-0"></span>1.2 本 RAID コントローラーの概要

本 RAID コントローラーは、ほとんどの RAID 処理を本体装置の CPU 上でデバイスドライバが実行するノンインテリジェントタ イプであり、下記のような特長があります。

- > 高信頼性の RAID5、RAID6 はサポートしていません。
- オンボード RAID の CPU 使用率は約 2%~12%です。
- RAID のシステム構成、およびログ情報を記憶する専門のハードウェアを有していません。RAID のシステム構成は 全てハードディスクドライブに記憶しています。そのため、ハードディスクドライブの故障(Dead)により、RAID システム の再構築に影響を及ぼす可能性があります。
- RAID 処理はデバイスドライバで実行するため、本体装置の電源 ON からドライバがロードされるまでの間の冗長 性は低く、ハードディスクドライブでエラーが発生した場合にエラーの状況(発生したハードディスクドライブ、エラー内 容)によっては OS が起動しない場合があります。

高信頼性、高耐障害性および高冗長性を必要されるシステムや、Linux OS を使用する場合は、インテリジェントタイプの RAID コントローラーを選択することを推奨します。

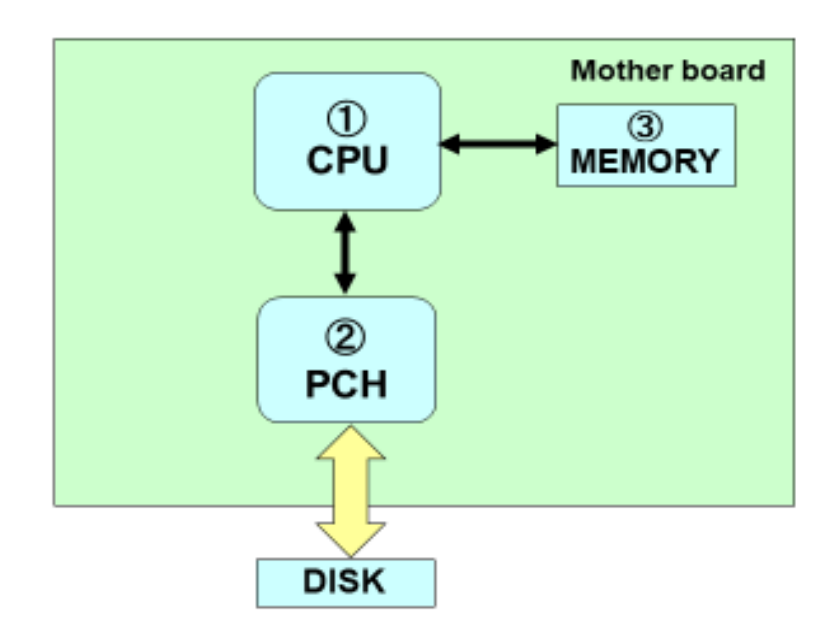

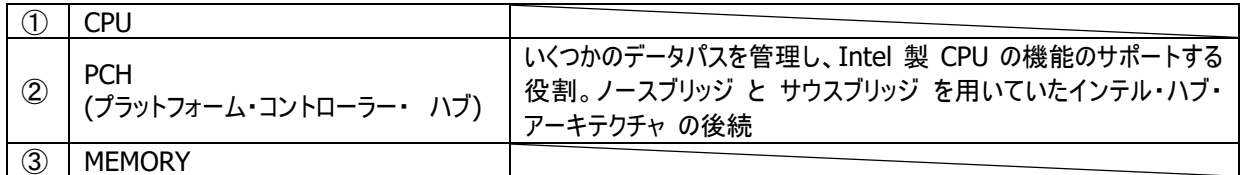

## <span id="page-4-0"></span>1.3 物理デバイスのインタフェース

物理デバイスの種類にはハードディスクドライブ(HDD)とソリッドステートドライブ(SSD)があり、HDD は磁性体が塗布されたア ルミ合金やガラスの円盤(磁気ディスク)を複数枚かさね磁気的にデータを入出力する記憶装置、SSD は不揮発性のフラッ シュメモリを用いた記憶装置です。これらを本体装置や RAID コントローラーと接続するインタフェース規格として、 SAS(Serial Attached SCSI)規格、および SATA(Serial ATA)規格があります。 本 RAID では SATA 規格のみサポートしております。

#### <span id="page-4-1"></span>1.3.1 SATA 規格

IDE をシリアル化したのが SATA です。IDE とくらべ SATA はケーブルやコネクタなどの物理的な仕様が大きく変更され ています。ケーブルは 7 芯のシリアル伝送用のケーブルに変更され、規格が保証する線長は IDE 規格の 45cm であっ たのに対し、SATA では 100cm まで保証されています。信号線の接続形態としては IDE 規格では 1 本の信号線に 対し 2 台までの IDE 機器を接続する事が可能でしたが、SATA では 1 本の信号線に対し 1 台しか接続できません。 その分電気的な特性は向上しており、最大転送速度は 150MB/s(1.5Gb/s)と IDE 規格よりも速く、後継の Revision では最大転送速度が 600MB/s(6Gb/s)となり、性能面が向上しています。

#### <span id="page-4-2"></span>1.3.2 セクタサイズ

HDD のセクタサイズには、媒体上に書き込まれるデータ単位、I/F 上でやり取りされるデータ通信単位により、512 native(512n)、4K native(4Kn)、512 emulation(512e)の 3 種類に分けられます。本タイプの RAID コントローラー は4Kn をサポートしていません。

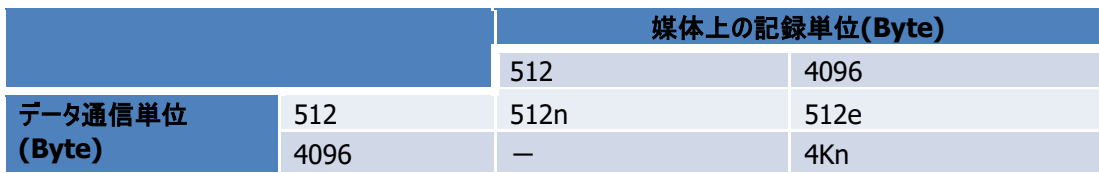

4Kn/512e はより大容量の HDD を実現するための技術で、媒体上に記録するデータの単位を従来の 512n HDD よ り大きくしたものです。4Kn と 512e の違いは、ホスト・コントローラーとのデータ通信の単位です。4Kn は対応するホス ト・コントローラーに接続することで、媒体上に記録されるデータ単位と同じ 4096Byte 単位で通信を行います。512e は従来のホスト・コントローラーに接続可能とするため、媒体上に記録されたデータとは異なる 512Byte 単位に分割し てデータ通信を行います。全ての通信が分割されるため、512e では見かけ上のメディアエラーの発生数(4Kn の 8 倍)、 メディアエラーによる HDD 交換基準(160 回)は 4Kn と比べて多くなりますが、品質/性能への影響の程度は 4Kn と 変わりません。

# <span id="page-5-0"></span>第2章 機能編

本章では RAID コントローラーの機能を説明します。 各製品のサポート RAID レベル、キャッシュ容量、ポート数の情報を下記に記載します。

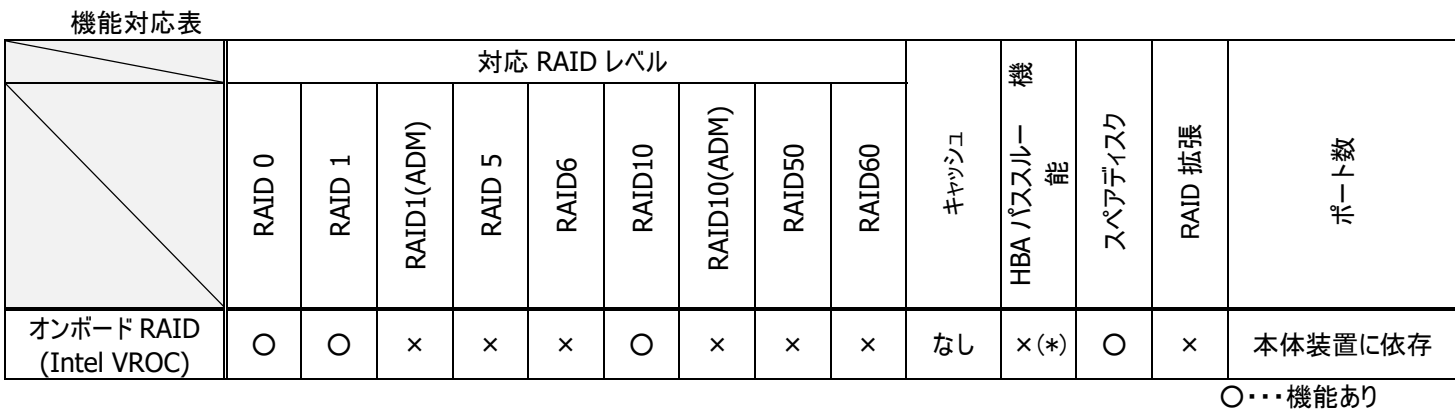

×・・・機能なし

(\*)アレイ未構成のディスクが OS から認識されますが、そのまま使用する運用方法は未サポートになります。必ずアレイを構築して 運用してください。

# <span id="page-6-0"></span>2.1 RAID システム構築機能

## <span id="page-6-1"></span>2.1.1 ディスクアレイ(パック)

ディスクアレイ(パック)とは複数の物理デバイスのグループを表し、論理ドライブを設定するための基となります。 設定可能なディスクアレイ数は、本体装置やディスク増設ユニットに搭載した物理デバイスの台数、ディスクアレイの種 類(RAID レベル)、および RAID コントローラーの最大作成可能ディスクアレイ数により異なります。

#### <span id="page-6-2"></span>2.1.2 ディスクアレイ(パック)の構成ルール

ディスクアレイ(パック)は以下のルールに則り構成する必要があります。

[ルール]

-同一 RAID コントローラー配下の物理デバイスを使用して、(RAID レベルを問わず)複数のディスクアレイを組むことが 可能です

## <span id="page-7-0"></span>2.1.3 RAID の種類(RAID レベル)

## **RAID0 (**ストライピング**)**

複数台の物理デバイスを単一ドライブに見立て、アクセスを分散する事で高速化、大容量化を実現します。

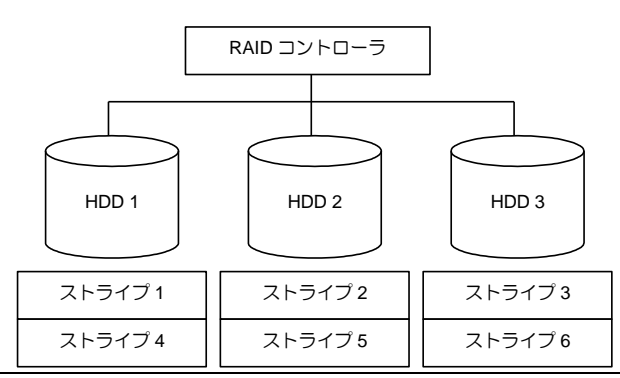

## RAID0 の特徴

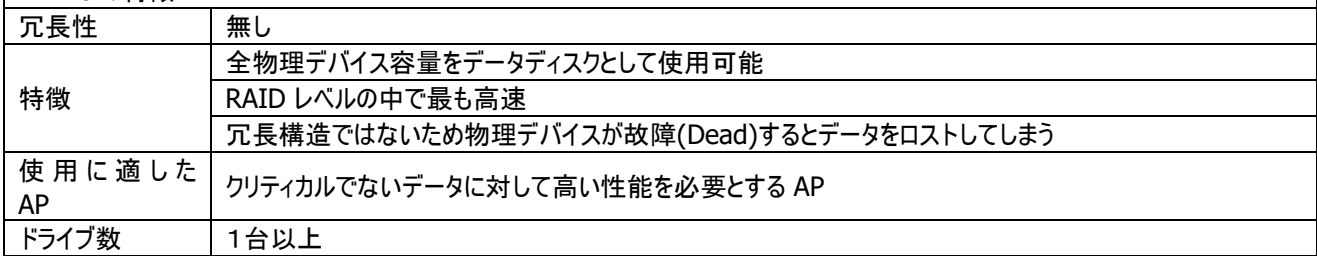

#### **RAID1 (**ミラーリング**)**

2 台 1 組の物理デバイスに対し常に同じデータを格納する事でデータを二重化し高信頼性を実現します。

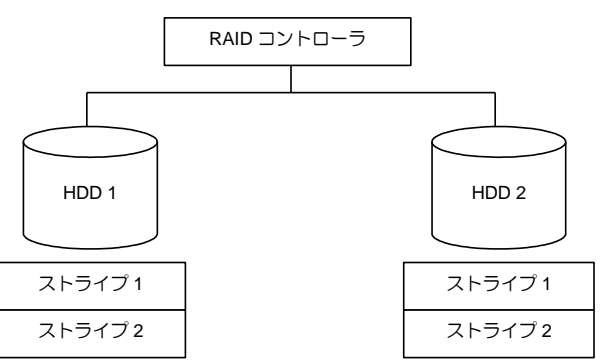

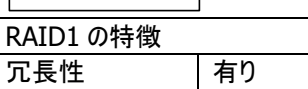

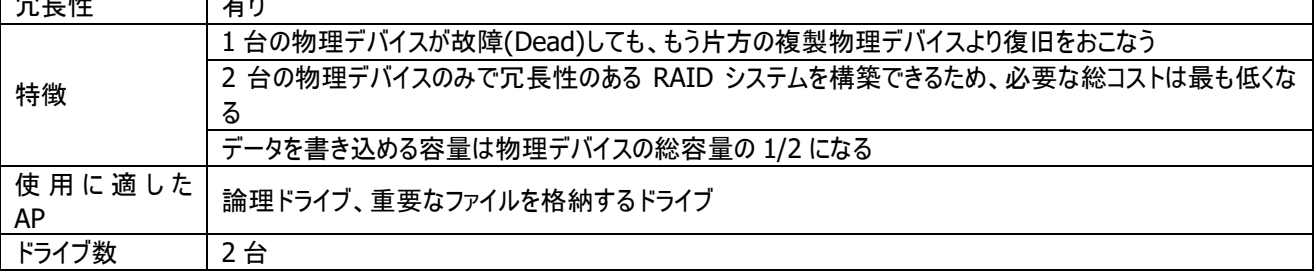

#### **RAID10**

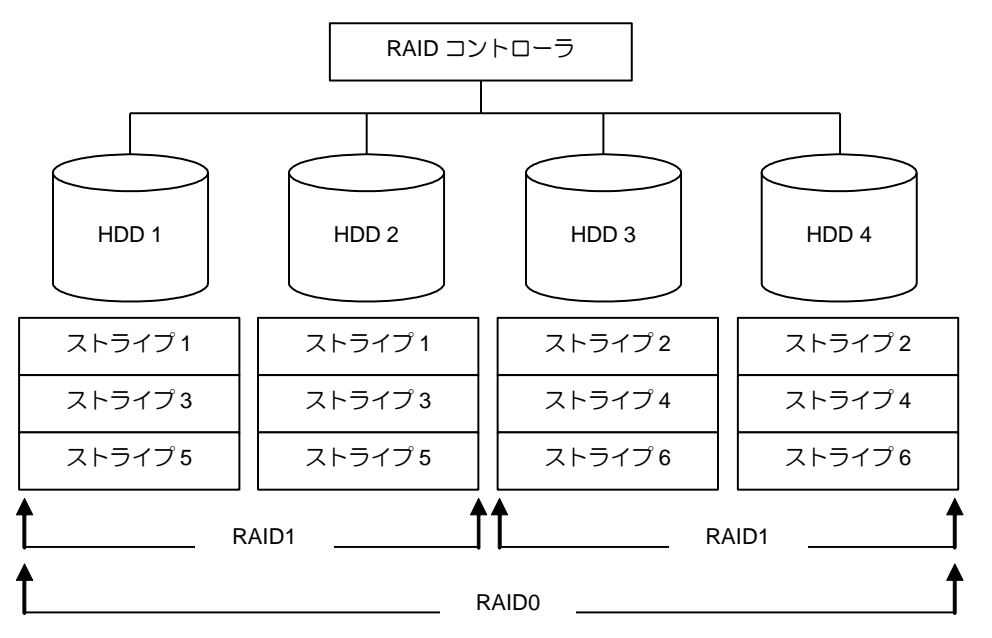

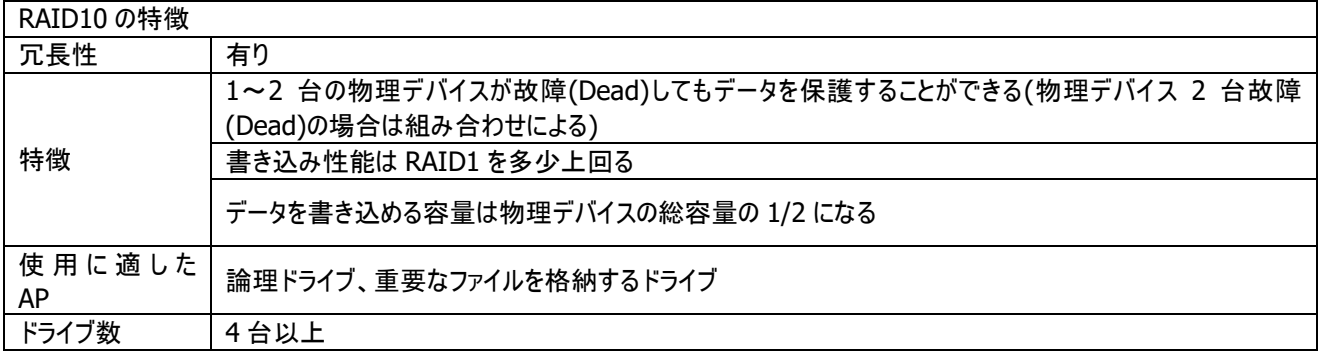

# <span id="page-9-0"></span>2.2 初期化

本 RAID コントローラーの初期化は、従来の RAID コントローラーの初期化とは異なり、データは消去されません。 初期化はデータの検証または検証して修復の前に、ボリューム上のすべての冗長データを同期する処理です。初期化さ れていないボリュームの検証処理を開始しようとすると、ボリュームを初期化するように指示されます。

また、初期化を実施していない状態で予期しないシャットダウンが発生すると、同期を保つため、次回立ち上げ時 に初期化が自動的に実施されます。

#### <span id="page-9-1"></span>2.2.1 初期化時間目安

初期化の完了までに必要な時間目安について、以下に記載します。

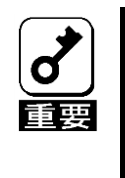

注1)検証時間は無負荷状態にて測定した値です。お使いのシステムや環境により、初期化の時間が大きく 異なる場合があります。導入時にあらかじめ、処理時間を計測しておくことをお勧めします 注2)実行中に負荷が発生している場合には、さらに大きな差が出る場合があります。 注3)初期化が異常終了した場合は、保守会社または販売店へご連絡ください 注4)物理デバイスの容量が2倍の場合には時間目安も2倍にして計算します

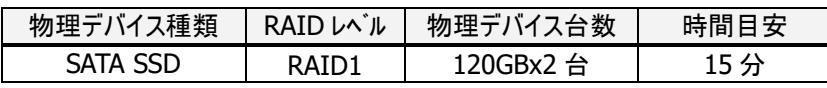

#### 測定環境情報

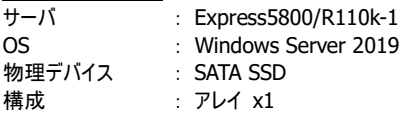

# <span id="page-10-0"></span>2.3 再構築(リビルド)

再構築(リビルド)は、論理ドライブを構築している物理デバイスが故障(Dead)した場合、障害が発生した物理デバイスを正 常な物理デバイスと交換することで、元の正常な論理ドライブを再構築する機能です。 RAID1、RAID10 といった冗長性のある論理ドライブに対して実行することができます。

#### <span id="page-10-1"></span>2.3.1 ホットスペア(スタンバイ)リビルド

冗長性のある RAID システムにて、ホットスペアをあらかじめ RAID システムに組み込み、物理デバイスの障害発生時に 自動的にホットスペアを用いて実行されるリビルドをホットスペア(スタンバイ)リビルドといいます。

#### <span id="page-10-2"></span>2.3.2 ホットスワップリビルド

冗長性のある RAID システムにて、システム稼動中でも電源を落とすことなく、障害が発生した物理デバイスを交換す る、この機能をホットスワップと呼びます。そしてホットスワップにて交換された物理デバイスに対して自動的に実行される リビルドをホットスワップリビルドといいます。

#### <span id="page-10-3"></span>2.3.3 リビルド時間目安

リビルドの完了までに必要な時間目安について、以下に記載します。

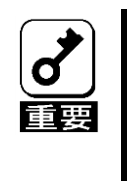

注1)リビルド時間は無負荷状態にて測定した値です。お使いのシステムや環境により、リビルドの時間が大き く異なる場合があります。導入時にあらかじめ、処理時間を計測しておくことをお勧めします 注2)実行中に負荷が発生している場合には、さらに大きな差が出る場合があります。 注3)リビルドが異常終了した場合は、保守会社または販売店へご連絡ください 注4)物理デバイスの容量が2倍の場合には時間目安も2倍にして計算します

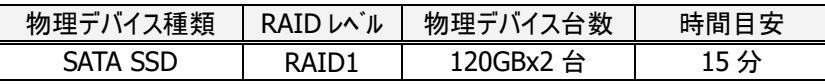

#### 測定環境情報

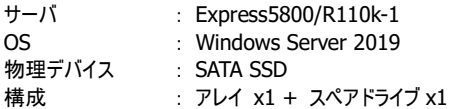

## <span id="page-11-0"></span>2.4 検証

検証は、冗長性のある論理ドライブを構成する物理デバイスに対して不良セクタのチェックおよび整合性のチェックを行いま す。

#### <span id="page-11-1"></span>2.4.1 検証時間目安

検証の完了までに必要な時間目安について、以下に記載します。

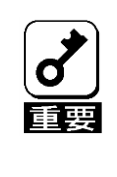

注1)検証時間は無負荷状態にて測定した値です。お使いのシステムや環境により、検証の時間が大きく異 なる場合があります。導入時にあらかじめ、処理時間を計測しておくことをお勧めします 注2)実行中に負荷が発生している場合には、さらに大きな差が出る場合があります。 注3)検証が異常終了した場合は、保守会社または販売店へご連絡ください 注4)物理デバイスの容量が2倍の場合には時間目安も2倍にして計算します

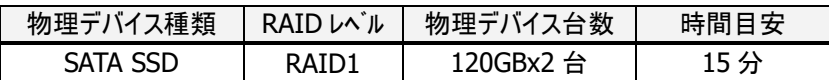

#### 測定環境情報

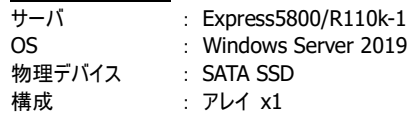

## <span id="page-11-2"></span>2.5 読み込みパトロール

読み込みパトロールは、冗長性のある論理ドライブを構成する物理デバイスに対して不良セクタのチェックを行います。 有効に設定した場合、読み込みパトロール完了後、約 6 時間後に再度実施されます。

#### <span id="page-11-3"></span>2.5.1 読み込みパトロール時間目安

読み込みパトロールの完了までに必要な時間目安について、以下に記載します。

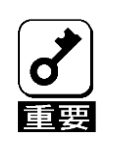

注1)読み込みパトロールの時間は無負荷状態にて測定した値です。お使いのシステムや環境により、読み込 みパトロールの時間が大きく異なる場合があります。導入時にあらかじめ、処理時間を計測しておくことを お勧めします

注2)実行中に負荷が発生している場合には、さらに大きな差が出る場合があります。 注3)読み込みパトロールが異常終了した場合は、保守会社または販売店へご連絡ください 注4)物理デバイスの容量が2倍の場合には時間目安も2倍にして計算します

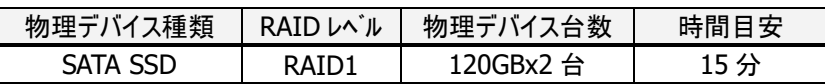

#### 測定環境情報

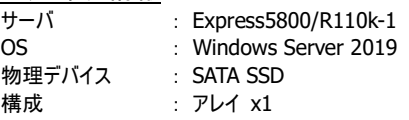

# <span id="page-12-0"></span>第3章 ハードウェア編

## <span id="page-12-1"></span>3.1 サポート OS の確認方法

サポート OS については以下を参照してください

【NEC サポートポータル (型番・モデル名から探す)】 <https://www.support.nec.co.jp/HWSearchByNumber.aspx>

- > 対象製品の型番を入力し[型番で検索]をクリック\*1
	- > 検索結果から対象の型番を選択 > OS 対応情報
- \*1:オンボード RAID(Intel(R) VROC SATA Controller)」のサポート OS は本体装置に依存するため、本体装 置の型番またはモデル名を検索してください。

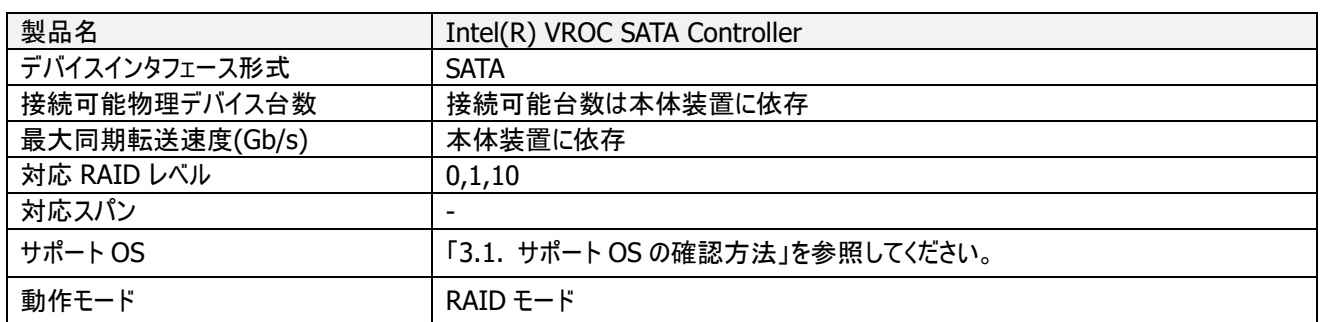

## <span id="page-12-2"></span>3.2 RAID コントローラーの仕様

# <span id="page-13-0"></span>第4章 ソフトウェア編

## <span id="page-13-1"></span>4.1 RAID コントローラーのソフトウェア

RAID コントローラーを用いて RAID システムを構築するには、各 RAID コントローラーに対応したソフトウェアを使用する必 要があります。RAID コントローラーを制御するソフトウェアは、オフラインユーティリティとオンラインユーティリティに大別されます。

# <span id="page-13-2"></span>4.2 オフラインユーティリティ

オフラインユーティリティは RAID コントローラーあるいは本体装置の BIOS ROM 内に格納されております。オペレーティングシ ステムを起動せずに RAID コントローラーの操作を行うことができます。

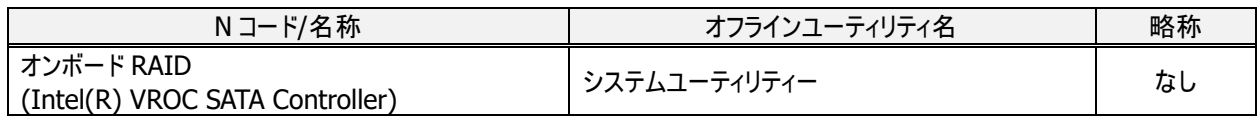

# <span id="page-13-3"></span>4.3 オンラインユーティリティ

オンラインユーティリティは、オペレーティングシステムが起動した状態で、RAID システムの構築、RAID システムの監視を行う ことができます。

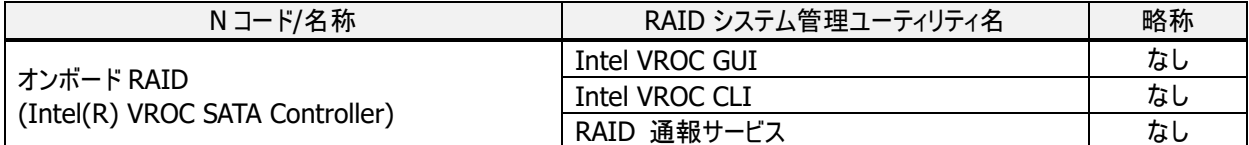

## <span id="page-14-0"></span>4.4 RAID コントローラーのソフトウェアでの注意事項

[オンラインユーティリティ全般]

- ・RAID コントローラーを使用する場合は、必ず RAID システム管理ユーティリティをシステムにインストールしてください。 RAID システム管理ユーティリティをインストールしていない場合、RAID システムの障害検出ができません。また、RAID シ ステム管理ユーティリティを使用する場合は、RAID システム管理ユーティリティの説明書を事前に読んでください。以下に 示す注意事項以外にもシステムを運用するために留意すべき注意事項が記載されています。説明書は NEC サポートポ ータルサイト (URL https://www.support.nec.co.jp/)より入手できます。
- ・RAID システム管理ユーティリティを使用する場合は、管理者権限のあるユーザでログオンしてください。管理者権限を持た ないユーザでログオンした場合は、RAID システム管理ユーティリティが動作しない、または操作できない場合があります。

# <span id="page-15-0"></span>第5章 運用編

## <span id="page-15-1"></span>5.1 安定運用のために

RAID コントローラーは RAID システムを構築し制御することで高速化、大容量化および高信頼性を提供します。ただし、 RAID システムを構築するには複数の物理デバイスを必要とします。物理デバイスは技術の粋を結集した非常に高度な精 密機械であり、デリケートな要素を持っています。RAID システムにおいて高信頼性を確保するには下記に示す操作を行う 必要があります。

#### <span id="page-15-2"></span>5.1.1 検証、読み込みパトロールの実施

検証、読み込みパトロールは、物理デバイスの後発不良に対する予防策として有効です。検証、読み込みパトロール は、物理デバイスに全面リードし、リードエラーを訂正します。これにより、物理デバイスの後発不良を予防することがで きます。そのため、検証、読み込みパトロールを定期的に実行することを推奨します。

#### 障害事例:

- (1)論理ドライブを構成する物理デバイスで故障(Dead)が発生。復旧のためにリビルドを行うと、故障(Dead)していな い他の物理デバイスでリードエラーが発生し、リビルドが失敗。
- (2)論理ドライブを構成する物理デバイスで故障(Dead)が発生。縮退状態での運用でバックアップを実施すると故障 (Dead)していない他の物理デバイスでリードエラーが発生し、バックアップが失敗。

#### 原因:

複数の物理デバイスに後発不良または書き込み時の異常が発生していた場合、正常状態であれば冗長機能により データの復旧ができていたが、縮退状態ではデータを復旧できず、処理が中断する。

#### 改善:

検証、読み込みパトロールを実行します。

- (1) 検証、読み込みパトロールの全面リードの際にエラー箇所を復旧するため、突然の物理デバイスの故障(Dead)が 発生した場合でも安定稼働を継続することができます。
- (2)リビルド作業の失敗を低減します。検証、読み込みパトロールについては RAID システム管理ユーティリティを参照 してください。

#### <span id="page-16-0"></span>5.1.2 RAID システム管理ユーティリティ+ESMPRO の利用によるアラート

#### 障害事例:

(1)1 台の物理デバイスの故障(Fail)に気が付かず、そのまま運用を続け、2ヶ月後に他の物理デバイスでエラーが発 生し、2 台の物理デバイスが故障(Fail)してシステムダウン。

#### 改善:

RAID システム管理ユーティリティ、および、ESMPRO を利用します。

- (1)RAID システム管理ユーティリティが故障(Fail)を監視しており、ESMPRO/ServerAgentService は RAID システム 管理ユーティリティが検知した物理デバイスの故障(Fail)情報を元に ESMPRO/ServerManager へアラートを送信 します。システムダウンとなる重要障害を未然に防ぐことが可能です。(2 台の物理デバイスが故障(Fail)する前に交 換/復旧可能)。
- (2)ESMPRO は RAID コントローラー配下の物理デバイス内部エラーのしきい値監視、S.M.A.R.T.監視を行い、物理 デバイスが故障(Fail)する前にアラートを送信することが可能です。

#### 注意:

ESMPRO/ServerManager,ESMPRO/ServerAgentService による運用管理機能では、 ESMPRO/ServerAgentService が動作している被管理装置のアラートを、 管理端末で動作する ESMPRO/ServerManager のアラートビューアで監視することができます。 なお、オペレーションウィンドウ上ではステータスを確認することができません。

#### <span id="page-16-1"></span>5.1.3 RAID システム管理ユーティリティの使用について

- ・RAIDコントローラーを使用する場合は、必ずRAIDシステム管理ユーティリティをシステムにインストールしてください。 RAIDシステム管理ユーティリティをインストールしていない場合、RAIDシステムの障害検出ができません。
- ・RAIDシステム管理ユーティリティを使用する場合は、管理者権限のあるユーザ(administrator等)でログオンしてくださ い。管理者権限を持たないユーザでログオンした場合は、RAIDシステム管理ユーティリティが動作しない、または操作 できない場合があります。

#### <span id="page-16-2"></span>5.1.4 RAID コントローラー用ドライバ、RAID システム管理ユーティリティのアップデート

既知の問題や機能強化を実施した RAID コントローラー用ドライバ、RAID システム管理ユーティリティの最新バージョ ンは、Web サイトに随時公開しています。定期的に確認し適時アップデートしてください。

NEC サポートポータルサイト (URL https://www.support.nec.co.jp/)